Directorate General of Administration Directorate of Information Technology

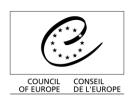

Strasbourg, 13 October 2016

DS/DGA(2016)4

## Retention/Disposal schedule Directorate of Information Technology (DIT)

## **Extract for documents published online**

DGA - Directorate General of Administration

The following is an extract of the forthcoming full schedule of the Directorate of Information Technology. It has been prepared for receiving in the Council of Europe's Records Management System the Directorate's documents currently published in the *WebCubeDocumentaire* (WCD) legacy application; the WCD is to be phased out due to obsolete technology.

| Series: title, description                                                                                                    | Master/<br>Copy | Medium,<br>format &<br>storage                                       | Retention period                                                        | Disposition                   | Access<br>classification<br>level | Notes / Rationale                                                                                                    | Folder<br>structure                 |
|----------------------------------------------------------------------------------------------------|-----------------|----------------------------------------------------------------------|-------------------------------------------------------------------------|-------------------------------|-----------------------------------|----------------------------------------------------------------------------------------------------|-------------------------------------|
| A.10.070. Internal collaboration networking                                                                                                    |                 |                                                                      |                                                                         |                               |                                   |                                                                                                    |                                     |
| RS030 Internal network records                                                                                                    |                 |                                                                      |                                                                         |                               |                                   |                                                                                                    |                                     |
| DIT working group records Records documenting the mission, functioning and meetings of the DIT partners networks, such as Computer Correspondents (CC), Functional Solutions Project Managers working group (GT-RSF), etc. | Master          | Word<br>(RMS)                                                        | 10 years<br>after the end<br>of existence<br>of the<br>working<br>group | Review for useful information | Restricted                        |                                                                                                    | By working group                    |
| A.50.010. Development of ICT policies, strategies and procedures                                                                                                    |                 |                                                                      |                                                                         |                               |                                   |                                                                                                    |                                     |
| RS010 IT policies and strategies                                                                                                    |                 |                                                                      |                                                                         |                               |                                   |                                                                                                    |                                     |
| DIT policies and strategies DIT strategic plans, as well as policies regarding the IT system in general and applicable to the whole Organisation, such as the Information Systems Security Policy.                         | Master          | Word<br>(RMS)                                                        | Permanent                                                               | Preservation                  | Restricted                        |                                                                                                    | By document type                    |
| A.50.040. IT system and applications operations management                                                                                                    |                 |                                                                      |                                                                         |                               |                                   |                                                                                                    |                                     |
| RS010 Systems and applications user guides                                                                                                    |                 |                                                                      |                                                                         |                               |                                   |                                                                                                    |                                     |
| IT user guides and good practices<br>Instructions, practical guidelines and<br>assistance to users for the use of the<br>information system and applications.                                                              | 1               | Word, PowerPoi nt (RMS); MPEG-4 videos (DLOG streaming server WOWZA) | Keep current                                                            | n/a                           | Restricted                        | Examples: Windows 7 - Password: how to change it, Quick user guide of the phone Aastra 6757i, Simplified procedure to register for training courses with TMS, Video demo How to create one's personal cryptocard, etc. | By system or<br>application<br>name |
| - Selected previous versions                                                                                                    |                 |                                                                      | For the lifetime of the system + 5 years                                | Review for useful information | Confidential                      |                                                                                                    |                                     |